### **Tiago Cardoso Tavares**

Miarq 3ºD | 20181143 Professor Eugénio Coimbra

Modelação e Visualização Tridimensional em Arquitetura **AULA 4 | 16 de março** 

- Elaboração do exercício **Dado**
- Elaboração do exercício **Cones seccionados**
- Elaboração do exercício **Cubo hiperbólico**
- Introdução ao exercício **Rampa**

**Nas páginas seguintes encontra-se uma sequência da formação de cada exercício** (cada exercício por página).

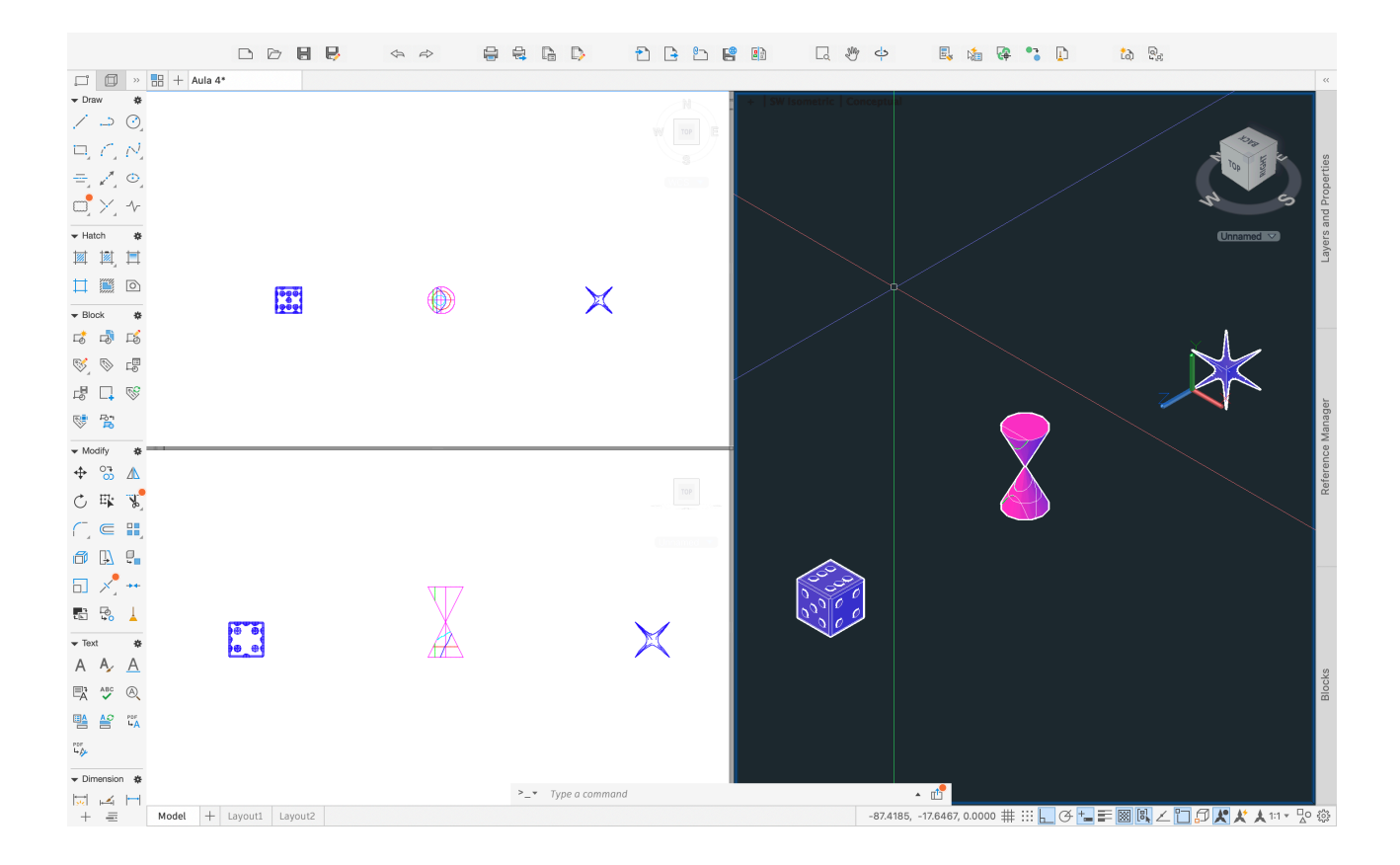

## **Dado**

### **comandos usados:**

UCS ; BOX ; XLINE ; OFFSET ; SPHERE ; UNION ; SUBTRACT ; FILLET

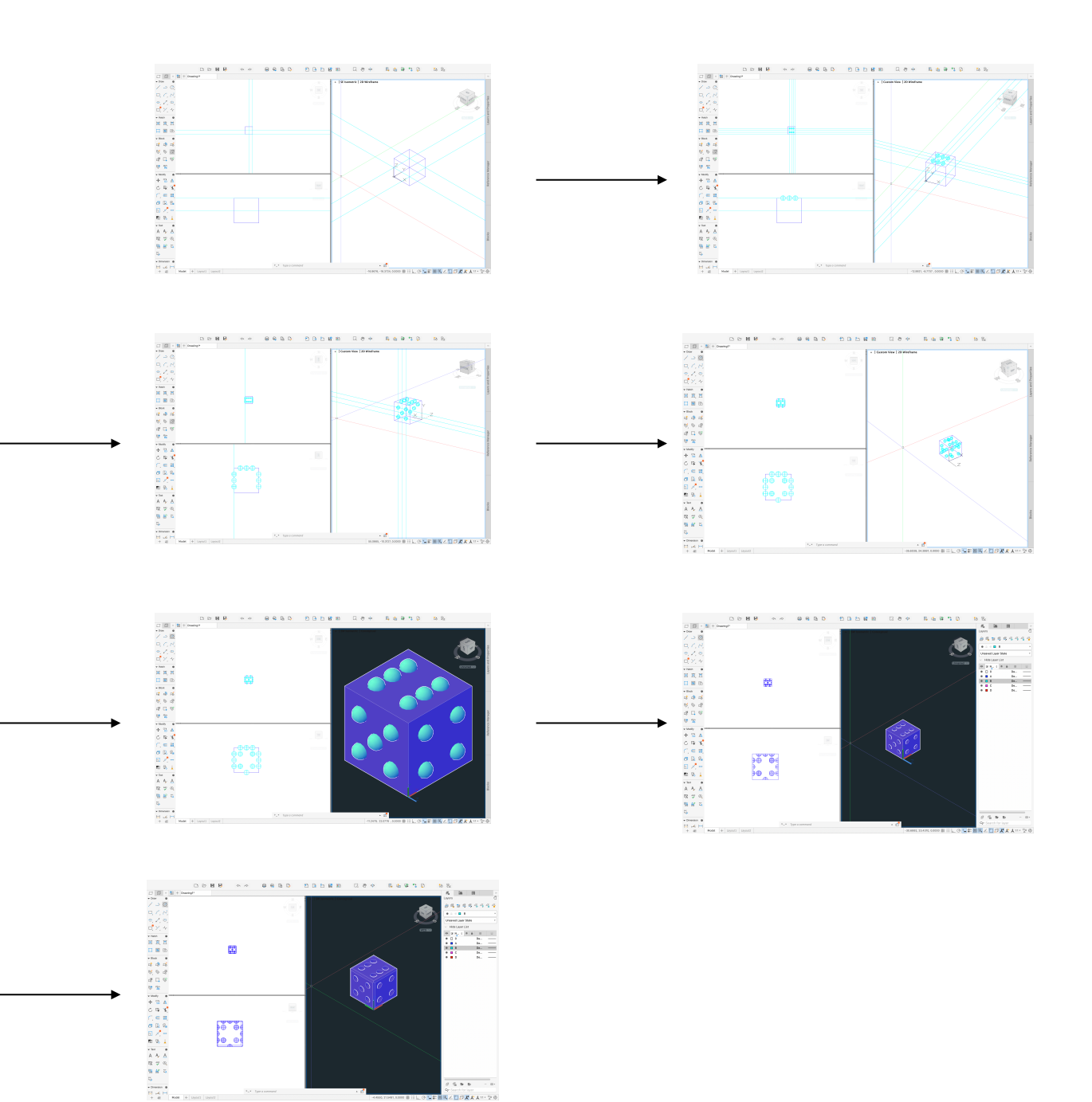

## **Cones seccionados**

#### **comandos usados:**

UCS ; CONE ; SECTION ; OSNAP

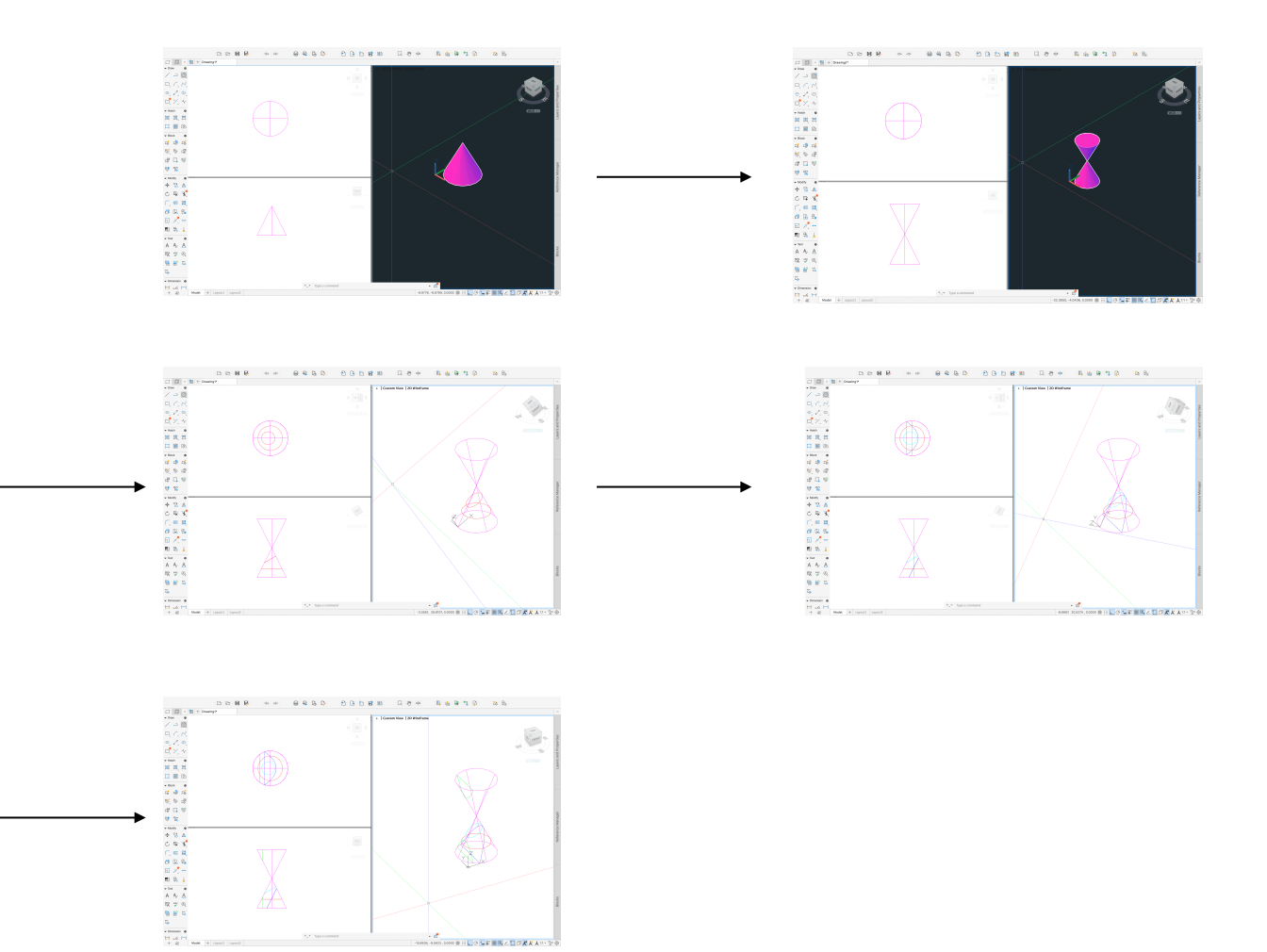

# **Cubo hiperbólico**

#### **comandos usados:**

UCS ; BOX ; RECTANGLE ; PLAN ; LINE ; CIRCLE ; PTYPE ; POINT ; OFFSET ; MOVE ; SPLINE TRIM ; REGION ; REVOLVE ; MIRROR ; DRAW ORDER ; SUBTRACT

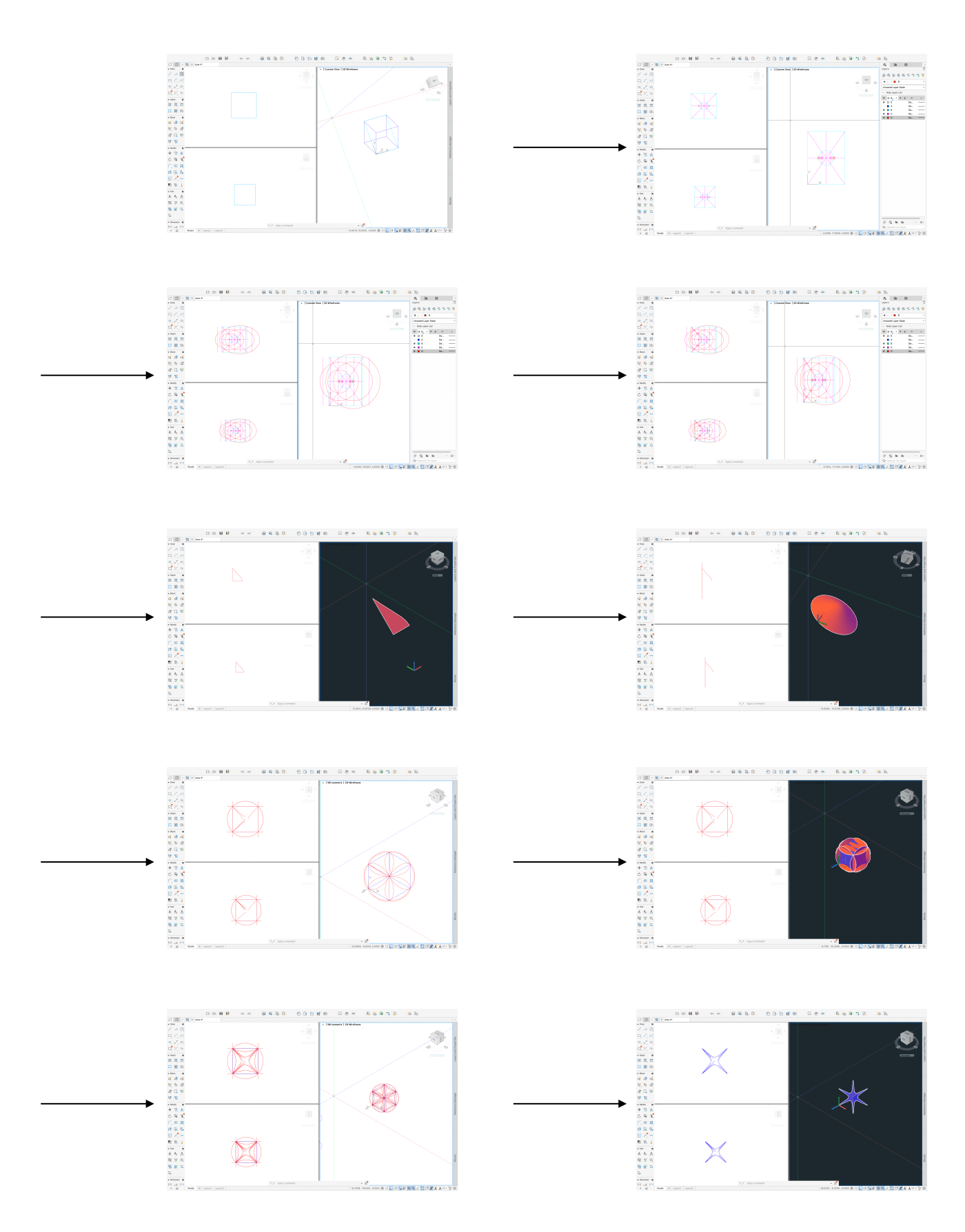